**IN DIESEM KAPITEL**

Die Werkzeugkiste des Rechnungswesens

Der Unterschied zwischen internem und externem Rechnungswesen

Die Rolle der Kosten- und Leistungsrechnung im Rechnungswesen

Aufgaben der Kosten- und Leistungsrechnung

# **Kapitel 1 Eingeordnet – die Kosten- und Leistungsrechnung**

erzlich willkommen in der Welt des Rechnungswesens, dem grauen Abbild der bunten Realität. In der realen Unternehmenswelt wird geplant, eingekauft, produziert und verkauft oder Dienstleistungen werden bereitgestellt. All diese mehr oder minder spannenden Vorgänge sollten normalerweise auch erfasst und ausgewertet werden, damit das Unternehmen vernünftig gesteuert werden kann. Diese Aufgabe übernimmt das Rechnungswesen.

Hier erfahren Sie, welche Werkzeuge das Rechnungswesen für Sie bereithält, warum zwischen internem und externem Rechnungswesen unterschieden wird und was die Ziele der Kosten- und Leistungsrechnung sind.

## **Unbekanntes Wesen Rechnungswesen**

Das Rechnungswesen sorgt dafür, dass alle Geschäftsfälle im Unternehmen erfasst werden. Für die erfassten Informationen interessieren sich eine ganze Menge Leute. Ihr Chef, die Kollegen im Einkauf, im Lager etc. Außerhalb des Unternehmens gibt es nicht minder viele Leute, die sich für die Ergebnisse aus dem Rechnungswesen interessieren. Dazu zählen die Eigentümer, Gläubiger, Kunden, Gewerkschaften und Lieferanten, das Finanzamt und auch die Medien.

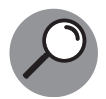

Alle Gruppen, die ein Interesse am Unternehmen haben, werden als Stakeholder bezeichnet. Die Interessengruppe der Eigentümer wird als Shareholder bezeichnet.

Jede Gruppe interessiert sich für ganz bestimmte Teile des Rechnungswesens. Für das Finanzamt ist die vom Rechnungswesen ermittelte Steuerbemessungsgrundlage interessant, für den Chef die Information darüber, welches Ergebnis das Unternehmen gerade erwirtschaftet und wie es in die seiner Ansicht nach richtige Richtung gesteuert werden kann. Die unterschiedlichen Interessenlagen im Schnellüberblick:

- ✔ Das Management benötigt zur Steuerung des Unternehmens alle Informationen aus dem Rechnungswesen. Je nach Aufgabenstellung variieren die Informationsbedürfnisse.
- ✔ Die Eigentümer, bei Aktiengesellschaften sind dies die Aktionäre, interessieren sich vor allem für die Gewinnausschüttung. Sie hoffen deshalb auf möglichst hohe Gewinne.
- ✔ Die Banken beziehungsweise Gläubiger interessieren sich für eine ordnungsgemäße Kreditrückzahlung und haben deshalb ein starkes Interesse an einer ausreichenden Liquidität.

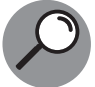

Unter Liquidität versteht man die Fähigkeit eines Unternehmens, seinen Zahlungsverpflichtungen nachkommen zu können.

- ✔ Die Gewerkschaft und die Arbeitnehmer haben ein Interesse an einem gesunden, kapital- und ertragsstarken Unternehmen, das weiterhin Löhne und Gehälter bezahlen kann und eventuell sogar neue Arbeitsplätze schafft.
- ✔ Die Lieferanten hoffen auf Bezahlung ihrer Lieferungen und Leistungen, haben also die Liquidität im Blick.
- ✔ Der Staat interessiert sich für die Steuerbemessungsgrundlage. Idealerweise sollte das Unternehmen Gewinne erwirtschaften, sodass er darauf Steuern kassieren kann.

Die unterschiedlichen Informationsbedürfnisse und Zielsetzungen können nicht von einem Rechnungswesensystem allein erfüllt werden. Eine Wollmilchsau, die all die vielfältigen Aufgaben gleichzeitig erfüllen kann, gibt es leider nicht.

## **Kunterbunt: Aufgaben und Arten des Rechnungswesens**

Die allerwichtigsten Aufgaben des Rechnungswesens sind die

- ✔ **Dokumentation:** Das Rechnungswesen bildet die Geschäftsprozesse ab, meist nachträglich. Manchmal wird mit dem Rechnungswesen aber auch die Zukunft geplant. Zur Dokumentation gehört zum Beispiel die Ermittlung von Lagerbeständen an einem bestimmten Stichtag oder von Bestandsveränderungen eines Jahres.
- ✔ **Unterstützung der Planung und Steuerung, Wirtschaftlichkeitsanalyse und Entscheidungsunterstützung:** Damit ein Unternehmen weiterhin Gewinne erzielt, muss geplant

und gesteuert werden. Nur so kann zielführend gehandelt werden. Damit vernünftige Entscheidungen getroffen werden können, muss man sehr gut informiert sein. Die nötigen Informationen liefert das Rechnungswesen, zum Beispiel in Form von Wirtschaftlichkeitsrechnungen.

✔ **Rechenschaftslegung und Ermittlung des Ergebnisses** und damit der Steuer- und Ausschüttungsbasis: Die Rechenschaftslegung kann aber auch für Banken durchgeführt werden, damit das Unternehmen den benötigten Kredit erhält.

Wie gesagt, eine Rechnungswesen-Wollmilchsau gibt es leider nicht. Stattdessen können Sie aber je nach Aufgabenstellung aus der Werkzeugkiste des Rechnungswesens das passende Werkzeug heraussuchen. Auch nicht das Schlechteste. Werfen Sie nun mit mir einen Blick in die Werkzeugkiste. Dort finden Sie die

- Mengenrechnung,
- ✔ Finanzrechnung,
- $\blacktriangleright$  Investitionsrechnung,
- ✔ Bilanzrechnung,
- $\mathcal V$  Kosten- und Leistungsrechnung.

## **Nicht immer einfach: Mengenrechnungen**

Zu der Spezies der Mengenrechnungen zählen alle einfachen Mengenerfassungen, zum Beispiel rund um die Absatzmengen oder Verbrauchsmengen. Sie bilden die Mengenbasis für alle anderen Rechnungen. Daneben gibt es aber noch viele weitere Mengenrechnungen wie etwa das monatliche Schäfchenzählen, damit das Unternehmen weiß, wie viele Mitarbeiter es im Moment beschäftigt. Natürlich können Sie auch Ihre Kunden oder Lieferanten zählen. Das kann ja auch nie schaden.

So eine Mengenrechnung ist ganz schön ausbaufähig. Wie wäre es zum Beispiel mit einem Blick in die Zukunft. Zählen Sie doch einmal die verbleibenden Arbeitstage bis zum nächsten Urlaub. Oder planen Sie die Absatzmengen für das nächste Quartal sowie die dafür benötigten Mengen an Rohstoffen. Mit dieser nicht ganz einfachen Fragestellung kann man ganze Heerscharen an Logistikern und Vertriebsplanern beschäftigen.

## **Liquide: Die Finanzrechnung**

Die Finanzrechnung betrachtet ganz schlicht die bisherigen Ein- und Auszahlungsvorgänge und ermittelt daraus den Bestand an Zahlungsmitteln. Das Ganze natürlich ausgehend vom vorherigen Bestand an Zahlungsmitteln.

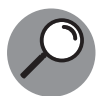

Zu den Zahlungsmitteln zählen neben Bargeld auch die Guthaben auf den Bankkonten oder Schecks. Also alles, mit dem Sie beim Lieferanten oder Ihrer Hausbank offene Rechnungen oder Forderungen begleichen können.

Die Finanzrechnung bietet Ihnen einen Blick in den Abgrund oder lässt Sie einen wunderschönen Horizont erahnen - je nachdem, wie die Vorausschau auf die zukünftige Zahlungsfähigkeit, sprich Liquidität, eben ausfällt. Wird ein Unternehmen zahlungsunfähig, droht übrigens die Insolvenz.

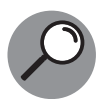

Ein Unternehmen ist zahlungsunfähig, wenn es seine fälligen Verbindlichkeiten nicht mehr bezahlen kann. Dann spricht man von einer Insolvenz, einer Zahlungsunfähigkeit. Ein Unternehmen muss aber auch schon bereits bei drohender Zahlungsunfähigkeit und Überschuldung einen Insolvenzantrag stellen. Sowie ein Unternehmen absehen kann, dass es künftigen Zahlungsverpflichtungen nicht mehr nachkommen kann, muss es einen Insolvenzantrag stellen. So will es das Gesetz. Dasselbe gilt bei Überschuldung, sprich, wenn die Vermögenswerte nicht mehr die Schulden abdecken.

## **Für die Zukunft: Investitionsrechnung**

Bei der Investitionsrechnung betrachten Sie wie bei der Finanzrechnung die Ein- und Auszahlungen. Anders als bei der Finanzrechnung geht es hier aber nicht um die Ermittlung der Liquidität, sondern um die Beurteilung der Wirtschaftlichkeit von Investitionen oder ähnlichen Entscheidungen. Der typische Fall für die Investitionsrechnung: Die alte Maschine muss ersetzt werden und Sie müssen ermitteln, welches Angebot das beste ist. Bei Erweiterungsinvestitionen oder Dienstleistungsangeboten ist die Investitionsrechnung auch gefragt. Dabei wird die gesamte Lebens- oder Vertragsdauer oder der Planungshorizont betrachtet. Basis sind immer alle Ein- und Auszahlungen.

Die klassische Investitionsrechnung basiert auf finanzmathematischen Verfahren. Die Kapitalwertmethode ist die gängigste Methode in der Praxis. Hierzu ein kleines Beispiel. Ihr Chef bittet Sie, zwei Angebote für eine neue Maschine einzuholen. Gesagt, getan.

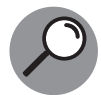

In der Investitionsrechnung wird zwischen der statischen und dynamischen Investitionsrechnung unterschieden. Die statische Investitionsrechnung arbeitet mit Kostenvergleichen und die dynamische Investitionsrechnung mit Ein- und Auszahlungen während der gesamten Laufzeit der Investition. Letztere berücksichtigt dabei auch den Faktor Zeit.

In der dynamischen Investitionsrechnung begegnen Sie dem Barwert und der Kapitalwertmethode. Der Barwert stellt den heutigen Wert einer zukünftigen Ein- oder Auszahlung dar. Dazu werden die zukünftigen Ein- und Auszahlungen abgezinst. Die Ein- oder Auszahlung wird dazu mit dem Abzinsungsfaktor multipliziert. Bei der Kapitalwertmethode beurteilen Sie die Vorteilhaftigkeit einer Investition. Ist der Kapitalwert positiv. lohnt sich die Investition. Ist er negativ, sollten Sie die Finger von der Investition lassen und das Geld anderwertig anlegen. Eine wichtige Einflussgröße bei der Berechnung des Kapitalwerts ist der Kalkulationszins. Hier sollten Sie genau prüfen, welche Höhe bei der Berechnung sinnvoll ist. Neben diesen beiden Begriffen spielt in der Investitionsrechnung auch noch der interne Zinsfuß eine wichtige Rolle. Damit erfahren Sie, wie hoch die Rendite einer Investition ist.

Der erste Anbieter bietet Ihnen eine Maschine für 150.000 Euro an. Damit werden Sie viel produzieren und verkaufen und so Einzahlungen von 100.000 Euro im ersten Jahr, im zweiten Jahr 85.000 Euro sowie in den drei Folgejahren jeweils 65.000 Euro erzielen.

Der zweite Anbieter verlangt 270.000 Euro für eine ähnliche Maschine. Sie soll jedes Jahr 120.000 Euro an Einzahlungen produzieren. Beide Maschinen sollen fünf Jahren laufen.

Welche Investition besser oder schlechter ist, sagt Ihnen gleich die Kapitalwertmethode. Zuerst packen Sie die Zahlen in eine nüchterne Tabelle wie etwa Tabelle 1.1. Da es sich um recht hohe Beträge handelt, tragen Sie alle Angaben in Tausend Euro ein. So sparen Sie sich immer drei Nullen und die Darstellung wird etwas übersichtlicher.

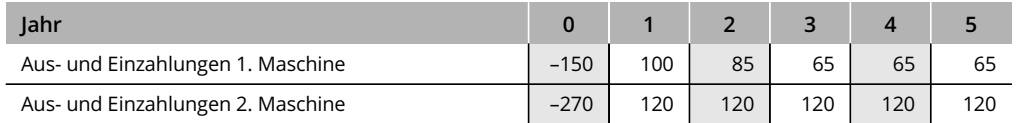

**Tabelle 1.1:** Aus- und Einzahlungen in Tausend Euro

Ihr Chef verfügt noch über eine weitere Alternative, die Sie leider nicht besitzen: Er kann den ganzen Laden auch dichtmachen, Sie und Ihre Kollegen entlassen und sein Geld lukrativ und sicher anlegen. Die Volksbank bietet ihm für diesen Fall unglaublich hohe 6 Prozent Zinsen. Dies ist sein Maßstab für jede Investition und damit der Zinsfuß für die Berechnung des Kapitalwerts. Die Formel zur Berechnung des Kapitalwerts sieht übrigens recht furchterregend aus:

$$
K = -I + \sum_{t=0}^{n} (E_t - A_t) (1 + i)^{-t}
$$

K steht hier, Sie ahnen es sicher schon, für Kapitelwert, I für die Anfangsinvestition, E für Einzahlung und A für Auszahlung, i ist der Zinssatz, der in diesem Fall 6 Prozent beträgt, und t steht für die Zeit – tick, tack. Ach ja, und das griechische Zeichen mit dem Namen Sigma steht natürlich für die Summe.

Zuerst wird der Kapitalwert der ersten Maschine berechnet:

Kapitalwert = 
$$
-150 + \frac{100}{1,06^1} + \frac{85}{1,06^2} + \frac{65}{1,06^3} + \frac{65}{1,06^4} + \frac{65}{1,06^5}
$$

Nun wird der Taschenrechner gezückt und gerechnet:

Kapitalwert  $= -150 + 94.34 + 75.65 + 54.58 + 51.49 + 48.57$ 

Der Kapitalwert beträgt damit 174,63.

Schon mal gar nicht so schlecht, da der Kapitalwert größer null ist. Das bedeutet, dass der Kauf der C&E-Maschine sinnvoller ist als die Betriebsschließung in Verbindung mit der Geldanlage bei der Bank. Die Mitarbeiter können aufatmen. Jetzt geht es nur noch um die Entscheidung, welche der beiden Maschinen den besseren Kapitalwert liefert. Dazu noch die Berechnung des Kapitalwerts der zweiten Maschine.

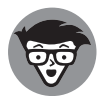

Ist der Kapitalwert größer null, wirft die Investition mehr als der Kalkulationszinssatz ab. Ist er genau null, wird gerade eben die erforderliche Mindestverzinsung erreicht.

Kapitalwert =  $-270 + \frac{120}{1,06^1}$ 120  $1,06^2$ 120  $1,06^3$ 120  $1,06<sup>4</sup>$ 120  $1,06^5$ 

#### 30 TEIL I **Von der Pike auf – die Basics**

Nun wird wieder der Taschenrechner gezückt und gerechnet:

Kapitalwert  $= -270 + 113.20 + 106.80 + 100.75 + 95.05 + 89.67$ 

Der Kapitalwert beträgt hier 235,47. Da nach Adam Riese 235,47 größer als 174,63 ist, wird die zweite Maschine gekauft.

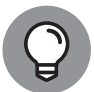

Bei der zweiten Maschine sind die Einzahlungen jedes Jahr gleich. In so einem Fall können Sie die Berechnung vereinfachen, indem Sie die sogenannte Rentenbarwertformel anwenden:

$$
K = -I + (E - A) \cdot \frac{(1 + i)^{t} - 1}{(1 + i)^{t} \cdot i}
$$

Die Formel sieht mit dem Zahlenbeispiel dann so aus:

$$
K = -270 + 120 \cdot \frac{(1,06)^5 - 1}{(1,06)^5 \cdot 0,06}
$$

#### **Ganz bequem mit Excel rechnen**

Den Kapitalwert können Sie natürlich auch ganz bequem in Excel ermitteln. Dazu erstellen Sie ganz einfach erst einmal eine Tabelle mit den Ein- und Auszahlungen wie in Abbildung 1.1 gezeigt. Wenn Sie mit dem Cursor im Feld D9 sind, gehen Sie im Menü auf Formeln und klicken dann ganz links auf »Funktion einfügen« und rufen aus der Kategorie FINANZMATHEMATIK die Formel NBW auf. NBW steht übrigens für Nettobarwert. Ins Feld ZINS schreiben Sie entweder direkt »6%« rein, oder Sie verweisen hier auf Zelle C1, in der Sie »6%« eingetragen haben. Wie es Ihnen beliebt. Dann im Feld WERT 1 die Zahlungsreihe aus der Spalte RÜCKFLUSS ab Jahr 1 markieren; also ohne die Anfangsinvestition. Das entspricht hier Zelle D4 bis D8. Zum guten Schluss nur noch die Anfangsinvestition vom errechneten Wert abziehen und fertig ist die Berechnung. In der Formelansicht sieht dies dann so wie in Abbildung 1.1 aus.

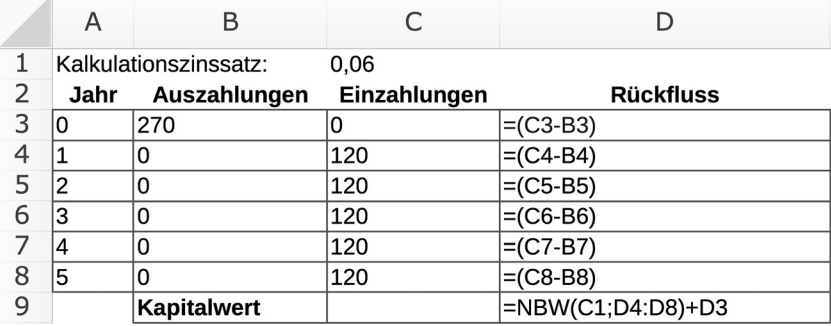

**Abbildung 1.1:** Kapitalwert mit Excel berechnen

## **Gesetzeskonform: Die Bilanzrechnung**

Die Bilanzrechnung umfasst die Bilanz und die Gewinn-und-Verlust-Rechnung, kurz GuV. Manchmal kann Ihnen die GuV übrigens auch als P&L (Profit & Loss) über den Weg laufen.

In der GuV sammeln Sie alle Aufwendungen und Erträge eines Abrechnungsjahrs und zählen diese am Ende jeweils zusammen. Sind die Erträge größer als die Aufwände, ist es gut, andersrum ist es nicht gut. Die GuV ermittelt also den Erfolg oder Misserfolg des vergangenen Geschäftsjahrs.

In der Bilanz erfassen Sie dagegen Ihre Vermögensbestände und vergleichen, ob das Vermögen nach einem Jahr größer oder kleiner geworden ist Die Bilanz ist somit eine Momentaufnahme der Vermögensverhältnisse, ein Snapshot am Jahresende. Die GuV bildet zusammen mit der Bilanz den Jahresabschluss.

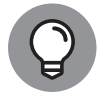

Auf Bilanzpressekonferenzen wird viel über die Bilanz und GuV gesprochen. Alternativ können Sie auch in einem der vielen Geschäftsberichte schmökern. Dort finden Sie unter Garantie auch immer eine Bilanz und GuV. Wenn Sie dieses Thema auch literarisch vertiefen wollen, empfehle ich Ihnen Buchführung und Bilanzierung für Dummies und Bilanzen erstellen und lesen für Dummies.

Die Bilanzrechnung ist eine Pflichtübung und gesetzlich geregelt. Die Flexibilität ist dadurch deutlich eingeschränkt, sodass die Bilanzrechnung für interne Entscheidungsrechnungen nicht immer zu gebrauchen ist. In Deutschland und Österreich verpflichtet das Handelsgesetzbuch beziehungsweise das Unternehmensgesetzbuch und in der Schweiz das Obligationenrecht die Unternehmen zur Erstellung einer Bilanz und GuV. Kapitalgesellschaften müssen zudem einen Jahresabschluss nach IFRS (International Financial Reporting Standards) erstellen. Daneben gibt es noch jede Menge rechtsformspezifische Gesetze wie zum Beispiel das Aktiengesetz, kurz AktG, das GmbHG oder das GenG, das Gesetz betreffend die Erwerbs- und Wirtschaftsgenossenschaften, die ebenfalls beachtet werden müssen. Last, but not least nicht zu vergessen natürlich das gesamte Steuerrecht.

Und woher kommt diese ganze gesetzliche Regelungswut für die Bilanzrechnung? Nun ja, es geht um das liebe Geld. Mit der Bilanzrechnung wird der Jahresüberschuss ermittelt und damit auch die Höhe der Ausschüttung an die Anteilseigner. Mit der Steuerbilanz wird daneben auch die Steuerbemessungsgrundlage ermittelt. Das Management möchte zudem auch immer noch ein wenig Geld im Unternehmen belassen. Und die Börse möchte vernünftige Informationen. Damit sich die Beteiligten mit ihren unterschiedlichen Interessenlagen nicht ständig in die Haare bekommen, wurden die Gestaltungsmöglichkeiten bei der Erstellung des Jahresabschlusses gesetzlich begrenzt.

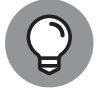

Da die Bilanzrechnung Informationen für die Öffentlichkeit bereitstellt, wird sie übrigens dem externen Rechnungswesen zugeordnet.

## **Generelle Unterscheidung in intern und extern**

In Deutschland, Österreich und der Schweiz wird das Rechnungswesen in zwei Schubladen unterteilt:

externes Rechnungswesen

internes Rechnungswesen

Die jeweiligen Rechnungssysteme werden in diese beiden Schubladen nach deren Adressaten einsortiert. Alle Systeme mit externen Adressaten wie zum Beispiel Gläubiger oder Lieferanten landen in der Schublade »externes Rechnungswesen«, die Systeme mit internen Adressaten – das ist in erster Linie das Management – folglich in der Schublade »internes Rechnungswesen«.

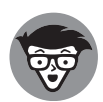

Die Auftrennung des Rechnungswesens im deutschsprachigen Raum hat ihre Ursache übrigens in der starken Orientierung des (externen) Rechnungswesens am Gläubigerschutz und der Steuerbemessungsfunktion. Eine interne Entscheidungsgrundlage für das Management fehlte deshalb. Mit der Entwicklung des internen Rechnungswesens hat sich das Management dann eine Informationsquelle für entscheidungsrelevante Informationen geschaffen.

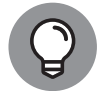

In den USA kennt man diese Trennung so übrigens nicht; eine vollständige Einheit bilden die beiden Rechnungswesensysteme dort aber wiederum auch nicht.

Zum externen Rechnungswesen zählt die Bilanzrechnung mit der Erstellung der Gewinnund-Verlust-Rechnung sowie der Handels- und Steuerbilanz. Die Bilanz und die Gewinnund-Verlust-Rechnung werden veröffentlicht, deshalb wurde die Bilanzrechnung in die Schublade »externes Rechnungswesen« gepackt. Die Bilanz und die Gewinn-und-Verlust-Rechnung erhalten ihre Zahlen übrigens aus der Finanzbuchhaltung. Hier wird das Unternehmensergebnis ermittelt.

Die Kosten- und Leistungsrechnung sowie die Investitionsrechnung sind dagegen rein interne Instrumente, deshalb bilden sie das interne Rechnungswesen. Die Betriebsbuchhaltung ermittelt aus den Kosten und Leistungen übrigens das Betriebsergebnis.

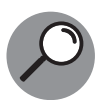

Die Finanzbuchhaltung ermittelt das Unternehmensergebnis, indem sie sämtliche Geschäftsfälle einer Periode erfasst. Die Betriebsbuchhaltung erfasst dagegen nur Vorgänge, die mit dem eigentlichen Leistungsprozess des Unternehmens zusammenhängen.

Da das externe und das interne Rechnungswesen unterschiedliche Zielsetzungen haben, trennt man die beiden Systeme auch im Kontenrahmen in zwei Rechnungskreise. Das externe Rechnungswesen bildet den sogenannten Rechnungskreis I, die Kosten- und Leistungsrechnung entspricht dem Rechnungskreis II. Der Rechnungskreis I liefert mit der Bilanz und der GuV das Unternehmensergebnis und der Rechnungskreis II das Betriebsergebnis.

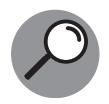

In einem Kontenrahmen werden alle Konten wie etwa die Konten Maschinen oder Fuhrpark systematisch erfasst. Einzelne Konten werden zu Gruppen und danach zu Klassen zusammengefasst. In der Kontenklasse 0 werden alle Sachanlagekonten wie etwa die Konten Maschinen und Fuhrpark geführt, in der Klasse 2 alle Finanzanlagekonten und so weiter.

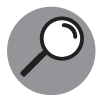

Im Industriekontenrahmen (IKR) bilden die Kontenklassen 0 bis 8 den Rechnungskreis I. In der Kontenklasse 9 werden die Abgrenzungen, kostenrechnerischen Korrekturen sowie Kosten und Leistungen erfasst. Diese Klasse bildet zugleich den Rechnungskreis II.

In der Betriebsbuchhaltung werden die Ergebnisse aus der Finanzbuchhaltung für die Zwecke der Kosten- und Leistungsrechnung ein wenig angepasst. Mit dieser Anpassungen, der sogenannten Abgrenzung, entsteht aus den Ergebnissen der Finanzbuchhaltung die Kosten- und Leistungsrechnung.

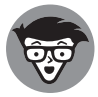

Die Werte beider Rechnungskreise können sich teilweise überschneiden. In Kapitel 2 und 3 mehr dazu.

### **Es wächst zusammen, was zusammengehört: Konvergenz von externem und internem Rechnungswesen**

Seit etwa 20 Jahren gibt es im Rechnungswesen einen starken Modetrend. Der Trend heißt Konvergenz. Darunter versteht man die Zusammenführung, sprich die Konvergenz, des externen und internen Rechnungswesens. Was ist damit gemeint? Ganz einfach: Das interne Rechnungswesen erfindet das Rad nicht neu, sondern bedient sich schlicht bei den Werten aus der Finanzbuchhaltung.

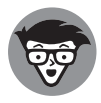

Die Konvergenzbemühungen haben aber auch ihren Preis. Meist wird dann auf Daten des internen Rechnungswesens, auf kalkulatorische Größen wie etwa kalkulatorische Zinsen, verzichtet. Auf unterschiedliche Abschreibungszeiträume wird dabei auch gerne verzichtet. Damit entfallen natürlich zugleich ein paar interne Steuerungsmöglichkeiten.

Möglich wurde das unter anderem deshalb, weil die Finanzbuchhaltung in allen kapitalmarktorientierten Unternehmen seit einigen Jahren auch nach IFRS erstellt wird. Im Gegensatz zum Handelsgesetzbuch, dem HGB, das früher stark vom Vorsichtsprinzip und dem Gläubigerschutz dominiert wurde, stellt die Finanzbuchhaltung nach IFRS schon eher entscheidungsrelevante Informationen zur Verfügung.

#### 34 TEIL I **Von der Pike auf – die Basics**

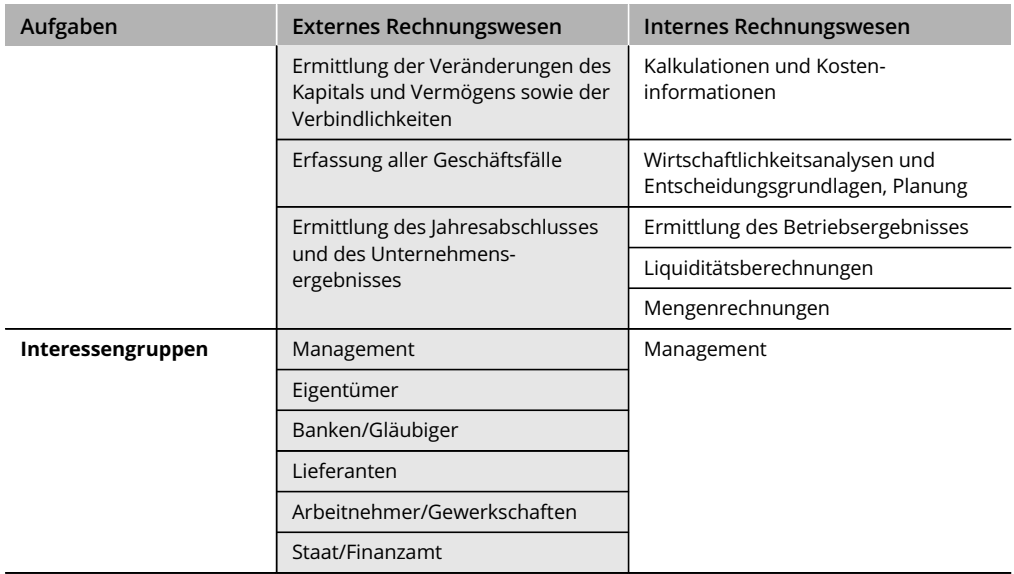

Tabelle 1.2 zeigt Ihnen die unterschiedlichen Aufgaben und Interessengruppen des externen und internen Rechnungswesens im Überblick.

**Tabelle 1.2:** Aufgaben und Interessengruppen des internen und externen Rechnungswesens

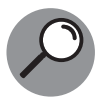

IFRS ist ein internationaler Rechnungslegungsstandard und steht für International Financial Reporting Standards. Die Europäische Union erließ eine Verordnung, nach der alle kapitalmarktorientierten Unternehmen innerhalb der EU ihre Konzernabschlüsse nach IFRS machen müssen. Dazu hat die EU-Kommission alle bestehenden Regeln des IFRS anerkannt.

Natürlich wird an allen Ecken und Enden darüber gestritten, ob und inwieweit die Werte nach IFRS für die Kosten- und Leistungsrechnung verwendbar sind. Wie so oft gibt es mehr Meinungen als Köpfe.

**Verwirrung allenthalben: Zwei unterschiedliche Ergebnisse** Neben diesem externen Einfluss gibt es aber auch gewichtige unternehmensinterne Gründe für die Konvergenz. Versuchen Sie mal Ihrem Management zu erklären, warum das Unternehmensergebnis super ist, das Betriebsergebnis dagegen Anlass zu großer Sorge bereitet. Viel Spaß dabei. Meistens hatte sogar der Vorstand selbst mit seinen Aufträgen für das Auseinanderdriften der beiden Ergebnisse gesorgt. Für das Börsenparkett konnte der Ergebnisausweis nicht hoch genug sein, darum ein super Unternehmensergebnis. Um aber intern die harte Realität als Entscheidungsgrundlage in Zahlen abzubilden, wird beim Betriebsergebnis mit kalkulatorischer Kosten ein etwas anderes Szenario an die Wand gemalt. Nun müssen Sie demselben Vorstand wieder erklären, woher die Differenz stammt.

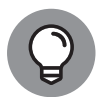

Viele gut dotierte Stellen verdanken ihre Existenz allein der Trennung des internen und externen Rechnungswesens. Hier werden die komplexen Überleitungsrechnungen erstellt. Weicht das Unternehmensergebnis dank der Konvergenz dagegen kaum noch vom Betriebsergebnis ab, ersparen Sie sich langwierige Überleitungsrechnungen und damit vielleicht auch ein paar Planstellen.

Ohne Konvergenz kann es auf der Weihnachtsfeier auch richtig lustig werden, sofern der Vorstand seine Jahresprämie auf Basis des Unternehmensergebnisses erhält, die unteren Hierarchien aber wenig bis keine Prämie bekamen, da sie am mageren Betriebsergebnis gemessen wurden.

Das schwerwiegendste Argument für die Konvergenz ist die erhöhte Wirtschaftlichkeit. Doppelte Verbuchungen werden vermieden, alles wird etwas einfacher. Eine vollständige Konvergenz kann es aber nie geben. Für interne Zwecke werden immer wieder Zahlen benötigt, die nicht für die Öffentlichkeit bestimmt sind.

## **Die Kosten- und Leistungsrechnung**

Die Kosten- und Leistungsrechnung ist immer dann gefragt, wenn Informationen für operative Entscheidungen benötigt werden. Der Zeithorizont dieser Rechnung ist somit ziemlich kurzfristig. Hier werden meist die nächsten Wochen oder Monate, manchmal jedoch auch das ganze Jahr betrachtet. Die Kosten- und Leistungsrechnung hat in erster Linie nur die betrieblichen Prozesse sowie den Periodenerfolg oder Stückerfolg im Blick.

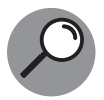

Zum betrieblichen Prozess zählt alles, was nicht zu den Finanzprozessen, wie etwa die banalen Zahlungsvorgänge, zählt – in aller Regel also die Produktion. Unter Periodenerfolg versteht man den Betriebserfolg innerhalb eines bestimmten Zeitraums; das kann innerhalb einer Woche oder eines Monats oder gar eines Jahres sein.

Die Kosten- und Leistungsrechnung kontrolliert dabei die Wirtschaftlichkeit, zum Beispiel mit Kalkulationen. Sie ist völlig frei gestaltbar und eine freiwillige Veranstaltung; sieht man mal vom schnöden Zwang des wirtschaftlichen Handelns ab.

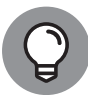

Ausnahmen bestätigen wie so oft die Regel. Es gibt tatsächlich einen Fall, bei dem auch die Kosten- und Leistungsrechnung an Gesetze gebunden ist: bei der Kalkulation öffentlicher Aufträge. Hier müssen die »Leitsätze für die Preisermittlung auf Grund von Selbstkosten (Anlage zur Verordnung PR Nr. 30/53 vom 21. November 1953)« beachtet werden.

Die Kosten- und Leistungsrechnung wird auch als Instrument zur Verhaltenssteuerung verwendet. Das funktioniert so: Soll ein Entscheidungsträger wie vom Management gewünscht handeln, werden ihm ein paar Ziele vorgegeben, ein Päckchen Kosteninformationen und die Funktionsweise der Stellschrauben mitgeteilt. Danach wird der Entscheidungsträger zielgerichtet handeln, sofern ihm andere Ziele gerade nicht wichtiger sein sollten.

Die Kosten- und Leistungsrechnung wird darüber hinaus auch für langfristige Ziele verwendet. Unter dem Stichwort Kostenmanagement werden dabei die Kostenstrukturen betrachtet und aktiv beeinflusst. Dabei kann es auch um ziemlich strategische Themen wie etwa Standortfragen oder Fertigungstiefen gehen. Der Zeithorizont reicht hierbei über mehrere Jahre.

### **Ziele der Kosten- und Leistungsrechnung**

Jeder Mensch hat Ziele. Auch die Kosten- und Leistungsrechnung hat Ziele. Da sie jedoch kein Mensch ist, besitzt sie lediglich Aufgaben oder trockener formuliert: Rechnungsziele. Die wichtigsten Aufgaben der Kosten- und Leistungsrechnung sind:

- ✔ Dokumentation und Publikation
- ✔ Planung und Steuerung
- ✔ Verhaltenssteuerung von Mitarbeitern
- $\mathcal V$  Wirtschaftlichkeitskontrolle

## **Protokoll führen – Dokumentations- und Publikationsaufgabe**

Die Kosten- und Leistungsrechnung erfasst bereits entstandene Kosten und Leistungen für unterschiedliche Verwendungszwecke:

- ✔ Das Betriebsergebnis kann damit ermittelt werden.
- ◆ Deckungsbeiträge werden ermittelt.
- ✔ Vorräte und selbst erstellte Vermögensgegenstände können bewertet werden.
- ✔ Preisuntergrenzen werden ermittelt.
- ✔ Preise auf Basis von Selbstkosten für öffentliche Aufträge werden ermittelt.
- ✔ Die Istwerte können mit Planwerten für Kontrollzwecke verglichen werden.

Wie Sie sehen, ist die Dokumentation Voraussetzung für viele Aufgaben. Dabei müssen Sie jedoch immer gehörig aufpassen, ob die von der Kosten- und Leistungsrechnung ermittelten Ergebnisse oder Werte für interne oder externe Zwecke verwendet werden. Intern verwendet werden die Informationen etwa für Wirtschaftlichkeitskontrollen. Hier sind Sie in der Gestaltung ziemlich frei.

Anders sieht dies bei der Ermittlung der Preise für öffentliche Aufträge aus. Hier sind Sie an feste Regeln gebunden. Ähnlich ist dies bei der Bewertung von fertigen und unfertigen Erzeugnissen sowie bei der Ermittlung der Herstellungskosten zur Bewertung selbst erstellter Vermögensgegenstände. Dann müssen Sie sich bei der Bewertung an die jeweiligen Gesetze halten.

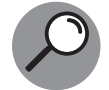

Werden die Ergebnisse der Kosten- und Leistungsrechnung für externe Zwecke verwendet, spricht man übrigens von der Publikationsaufgabe.

## **Planung und Steuerung**

Das ehemals große Ziel der Kosten- und Leistungsrechnung ist die Bereitstellung von entscheidungsrelevanten Informationen für die Planung und Steuerung des Unternehmens. In der Theorie trifft das Management also auf Basis der Kosten- und Leistungsrechnung Entscheidungen.

Nun zur Praxis: Das Management trifft ab und an auf Basis der Kosten- und Leistungsrechnung Entscheidungen. Meistens werden die Entscheidungen aber aus politischen Gründen getroffen. Die Informationen der Kosten- und Leistungsrechnung dienen dann nachträglich der Untermauerung bereits getroffener Entscheidungen. Zusätzlich verhindert sie sozusagen als schlechtes Gewissen manchmal auch krasse Fehlentscheidungen. Eine Rolle spielt die Kosten- und Leistungsrechnung also doch bei der Planung und Steuerung.

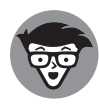

Die Kosten- und Leistungsrechnung unterstützt meistens die operative Planung, der Zeithorizont beträgt hierbei maximal ein Jahr. Manchmal unterstützt die Kosten- und Leistungsrechnung auch die taktische Planung, die die nächsten zwei bis vier Jahre plant. In Einzelfällen hilft sie auch noch bei der strategischen Planung.

Bei der Planung handelt es sich immer ein wenig um den Blick in die Glaskugel. Künftige Kosten und Leistungen müssen dabei prognostiziert werden. Dazu müssen zukünftige Mengen geschätzt werden und deren Einflussgrößen bekannt sein. So läuft bei Beschäftigungsschwankungen nicht gleich alles aus dem Ruder, da ja bekannt ist, welche Mengen bei welcher Auftragslage benötigt werden und welche Kosten dadurch entstehen.

#### **Zusammenhänge erkennen: Kostenfunktionen**

**Mit Kostenfunktionen können Sie schnell feststellen, von welchen Einflussgrößen Ihre Kosten abhängig sind. Einflussgrößen sind etwa Produkte oder Dienstleistungen. Wenn Sie die Menge und Zusammensetzung Ihrer Produkte sowie die davon jeweils abhängigen Kosten kennen, sind Sie schon fast am Ziel. Nun müssen Sie nur noch wissen, von welchem Produkt Sie welche Mengen produzieren werden. Das ist bei wenigen Produkten oder einer Dienstleistung ja noch recht einfach. Sollte ihr Unternehmen jedoch viele Produkte herstellen, müssen Sie aber auch nicht gleich aufgeben. Dann haben Sie es lediglich mit einer entsprechenden Menge an Kostenfunktionen zu tun. Die Summe daraus ergibt die Prognose der Gesamtkosten.**

Planungs- und Steuerungsaufgaben ziehen sich wie ein roter Faden durch das gesamte Unternehmen. Mit der Kosten- und Leistungsrechnung werden Fragen über Eigen- oder Fremdfertigung, Beschaffungs-, Produktions- und Absatzfragen entschieden.

#### **Eigenfertigung oder Fremdbezug**

Welche Fertigungstiefe soll es denn sein? Will das Unternehmen die benötigten Rohstoffe selbst in Afrika fördern oder lieber einkaufen, da dies doch billiger ist? Will das Unternehmen bestimmte Vorprodukte selbst fertigen oder fertig einkaufen? Die Kosten- und Leistungsrechnung gibt hier Auskunft über die bessere Wahl.

#### **Beschaffungsfragen**

Mit der Kosten- und Leistungsrechnung können Sie den für Sie besten Lieferanten ermitteln. Sie kann Ihnen zudem dabei helfen, die optimalen Beschaffungsmengen zu ermitteln, damit Sie die besten Einkaufskonditionen und die niedrigsten Lagerhaltungskosten erzielen. Last, but not least hilft sie Ihnen auch bei der Bestimmung von Einkaufspreisobergrenzen.

#### **Programmwahl in der Produktion**

Im Produktionsbereich stellt die Kosten- und Leistungsrechnung Informationen zur Auswahl des optimalen Produktionsprogramms zur Verfügung und hilft bei der Beantwortung von Fragen wie etwa:

- ✔ Lohnt sich die Einführung der Nachtschicht oder ist es günstiger, eine neue Fertigungslinie aufzubauen?
- ✔ Welches ist das optimale Produktionsprogramm?

#### **Absatzfragen**

Auch wenn es der Vertrieb eigentlich gar nicht gerne sieht: Gerade im Absatzbereich ist die Kosten- und Leistungsrechnung ein guter Ratgeber. Im schlimmsten Fall optimiert der Vertrieb ohne Rücksicht auf Verluste die Absatzmengen. Dabei kann die Kosten- und Leistungsrechnung darüber Auskunft geben,

- $\vee$  welcher Vertriebsweg der lukrativste ist,
- $\vee$  welche Produkte gewinnbringend sind und
- ✔ wo die Preisuntergrenzen liegen.

Ein gut gesteuerter Vertrieb erhält aus diesen Informationen klare Vorgaben und Ziele.

## **Manipulation – Verhaltenssteuerung**

Hat die Unternehmensleitung eines schönen Tages tatsächlich einmal eine einheitliche und verbindliche Entscheidung getroffen, müssen die Mitarbeiter sie umsetzen. Je größer das Unternehmen, desto unterschiedlicher jedoch die Informationsstände der Mitarbeiter. Deshalb ist es enorm wichtig, dass alle relevanten Mitarbeiter über die entsprechenden Soll-Vorgaben aus der Kosten- und Leistungsrechnung informiert werden, damit die Entscheidungen auch umgesetzt werden können.

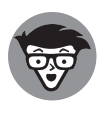

Die Informationsstände der Mitarbeiter können auch bei sehr kleinen Unternehmen völlig unterschiedlich sein, wenn es bei der Kommunikation hakt. Es kommt also auf eine funktionierende Kommunikation an. Sonst können nicht einmal Zwei-Mann-Betriebe einheitlich handeln.

Mit der Kosten- und Leistungsrechnung wird auch über die Soll-Ist-Abweichung informiert, damit die Mitarbeiter bei Zielabweichungen entsprechend nachsteuern können.

Jetzt stellt sich nur noch die Frage, mit welchen Informationen genau die einzelnen Mitarbeiter informiert werden sollen. Gehen Sie ruhig davon aus, dass nicht alle Entscheidungsträger im Unternehmen am selben Strang ziehen. In aller Regel gibt es einen bunten Strauß an unterschiedlichen Interessenlagen. Mit der Kosten- und Leistungsrechnung können Sie das Verhalten der einzelnen Mitarbeiter in die richtige Richtung lenken.

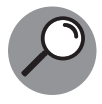

Sie können das Verhalten der Mitarbeiter mit gezielten Kosteninformationen lenken. Sie könnten etwa dem Vertrieb für ein Produkt nur die gesamten Kosten inklusive Margenaufschlag mitteilen, damit er nicht in Versuchung gerät, billiger zu verkaufen.

Die Kosten- und Leistungsrechnung hilft dem Management also, Entscheidungen durchzusetzen, indem mit ihr das Verhalten der Mitarbeiter zielgerichtet beeinflusst werden soll.

## **Wirtschaftlichkeitskontrolle**

Diese Aufgabe ist nur zusammen mit der Planung und Steuerung sinnvoll. Bei der Wirtschaftlichkeitskontrolle werden die Werte der Kosten- und Leistungsrechnung daraufhin ausgewertet und geprüft, ob die ursprüngliche Planung umgesetzt werden konnte. Es kann so allerhand miteinander verglichen werden. Möglich sind etwa:

- ✔ Zeitvergleich
- ✔ Soll-Ist-Vergleich
- ✔ Betriebsvergleich

### **Der Zeitvergleich**

Hier werden aktuelle Istwerte mit früheren Istwerten verglichen. Der Haken dabei: Hat man früher bereits schlecht gewirtschaftet, ist dies keine besonders tolle Vergleichsbasis. Außerdem muss man gut aufpassen, dass einem die sogenannten Strukturbrüche keinen Strich durch die Zeitvergleichsrechnung machen.

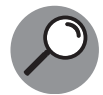

Sie kennen das ja vielleicht aus der Tagesschau. Einmal im Monat werden hier die neuesten Arbeitslosenzahlen gemeldet. Vor ein paar Jahren wurde die Zählweise geändert und schwuppdiwupp tauchten in der Arbeitslosenstatistik ein paar Tausend Arbeitslose weniger auf. Das ist ein sogenannter Strukturbruch. Ähnliches kann auch im Unternehmen passieren, wenn neu strukturiert wird. Abteilungen werden zusammengefasst oder aufgeteilt. Dann können Sie den Zeitvergleich vergessen oder aber nur über aufwendige Überleitungen erstellen.

#### **Ergebniskontrolle – der Soll-Ist-Vergleich**

Wie es der Name schon sagt, werden die tatsächlichen Istkosten mit den gewünschten Sollkosten verglichen. Mit Abweichungsanalysen werden danach die Ursachen von Über- oder Unterschreitungen ermittelt.

Die ganzen Vergleiche stehen und fallen natürlich mit der Qualität der erfassten Daten. Die Erfassung der Gesamtkosten dürfte kein großes Problem sein. Die richtige Zuordnung der Kosten zu den Kostenstellen und Produkten kann dagegen ganz schön kniffelig sein.

#### **Der Betriebsvergleich**

Beim Betriebsvergleich können die Istkosten verschiedener Bereiche oder Standorte innerhalb einer Unternehmung miteinander verglichen werden. Hier sollte aber stets auf Fair Play geachtet werden, damit nicht Äpfel mit Birnen verglichen werden. Nur wenn klar ist, dass dieselben Istkosten miteinander verglichen werden, erhalten Sie verwertbare Ergebnisse. Auch beim Betriebsvergleich gilt dieselbe Einschränkung wie beim Zeitvergleich: Istwerte werden mit Istwerten verglichen; der Einäugige unter den Blinden steht am besten da.

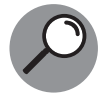

Beim Benchmarking werden im Gegensatz zum Betriebsvergleich die eigenen Kostenstrukturen mit denen einer anderen, vergleichbaren Firma verglichen. Auf Benchmarking spezialisierte Unternehmen ermöglichen den Vergleich. Wichtig ist es hierbei, sich mit den richtigen Unternehmen zu vergleichen. Die vergleichbaren Unternehmen bezeichnet man als Peer-Group.

## **Harte Konkurrenz für die Kosten- und Leistungsrechnung**

In der Praxis besitzt die Kosten- und Leistungsrechnung auch weiterhin die bisher genannten Aufgaben. Nur ist sie mittlerweile einer starken Konkurrenz ausgesetzt. Hauptgrund dafür ist ein sich immer schneller veränderndes Umfeld. Die große Stärke der Kosten- und Leistungsrechnung besteht ja gerade im Vergleich von Istwerten. Wenn die historischen Werte aber für einen Vergleich nicht mehr taugen, da sich die Strukturen zwischenzeitlich dreimal verändert haben, beginnen die Probleme.

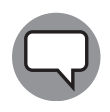

Einmal angenommen, Sie haben nach mühevoller monatelanger Arbeit für Ihre Kostenstellen tolle Kostenfunktionen ermittelt. Drei Wochen später wird der ganze Laden umstrukturiert und es gibt völlig neue Kostenstellen. Dann können Sie im schlimmsten Fall wieder von vorn beginnen. Bis zur nächsten Reorganisation.

Je komplexer die abgebildeten Strukturen sind, desto länger benötigen Sie für Ihre Arbeit. Das Management wundert sich dann, warum Sie so ewig brauchen, bis die Monatsergebnisse aus der Kosten- und Leistungsrechnung endlich da sind. Zu allem Unglück sind diese dann auch noch so kompliziert, dass die oberste Ebene gar nichts mehr versteht.

Nun betritt die Konkurrenz die Bühne. Das Qualitätsmanagement bietet schöne Reports mit bunten Auswertungen, der Vertrieb liefert blitzschnell die neuesten Mengen und der nächste Bereich bietet Dashboards und eine Balanced Scorecard oder tolle OKRs an.

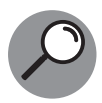

Die Balanced Scorecard – abgekürzt BSC – sollte im Idealfall ein ausbalanciertes Kennzahlensystem sein, das vier Perspektiven abbildet. Damit soll die Unternehmensleitung in die Lage versetzt werden, ihre kurzfristigen und strategischen Ziele verfolgen und umsetzen zu können. Bei diesen vier Perspektiven handelt es sich um die:

- ✔ Finanzielle Perspektive: Diese Perspektive soll meist die Ertrags- und die Vermögenslage mit geeigneter Kennzahlen darstellen.
- ✔ Kundenperspektive: Hier werden wichtige Informationen über die Marktsituation und das Verhältnis zur Kundschaft aufgezeigt.
- ✔ Prozessperspektive: Hier werden die Arbeitsabläufe des Unternehmens abgebildet.
- ✔ Lern- und Entwicklungsperspektive: Diese Perspektive soll Aussagen über die Mitarbeiter, die Informationssysteme und die Organisation des Unternehmens treffen.

Unter Dashboards versteht man Reportingtools, welche die gerade wichtigsten Kennzahlen zeigen. Hier gibt es Hierarchien und Perspektiven, man kann sich die verschiedenen Ebenen ansehen.

OKR steht für Objectives and Key Results und stammt aus Kalifornien, genauer gesagt aus dem Silikon Valley. So wendet Google OKR bereits seit vielen Jahren an. Dessen Chef ist fest der Meinung, dass OKR Google bei der Entwicklung maßgeblich gefördert hat. Doch was verbirgt sich hinter OKR? Es soll bei der Unternehmenssteuerung unterstützen. OKR steht dabei für O wie Objectives, also dem Ziel oder besser der Zielvorgabe und KR steht für Key Results, also den Kernergebnissen.

Die gesetzten Ziele sollen dabei für alle Unternehmenseinheiten gelten, sodass alle Bereiche am gleichen Strang ziehen. Ebeneso sollen die Ziele für alle Hierarchieebenen gelten. Soweit ist das bis hierher nicht allzu viel Neues beispielsweise im Vergleich zur Banlanced Scorecard. Im Vergleich zu anderen Methoden werden bei der OKR-Methode aber die Ziele

#### 42 TEIL I **Von der Pike auf – die Basics**

im Unternehmen von allen Hierachieebenen zusammen entwickelt. Die Ziele stellen damit eine Mischung aus Top-Down-Zielen und Bottom-Up-Zielen dar. Empfohlen wird bei dem Mix, dass 40 Prozent der Ziele von oben und 60 Prozent von unten definiert werden.

OKR entstammt dem Management by Objectives-Ansatz, dem Führen mit Zielen. Bei OKR ist jedoch die Konzentration auf gemeinsame Ziele im Unternehmen viel stärker ausgeprägt. Das bedeutet zugleich, dass es nicht zu viele verschiedene Ziele gleichzeitig geben sollte, da sonst die Fokussierung darauf leidet. Dasselbe gilt für die Key Results, die aufzeigen, woran genau gearbeitet werden soll. In aller Regel arbeitet man mit maximal fünf Zielen und jeweils vier Kernergebnissen.